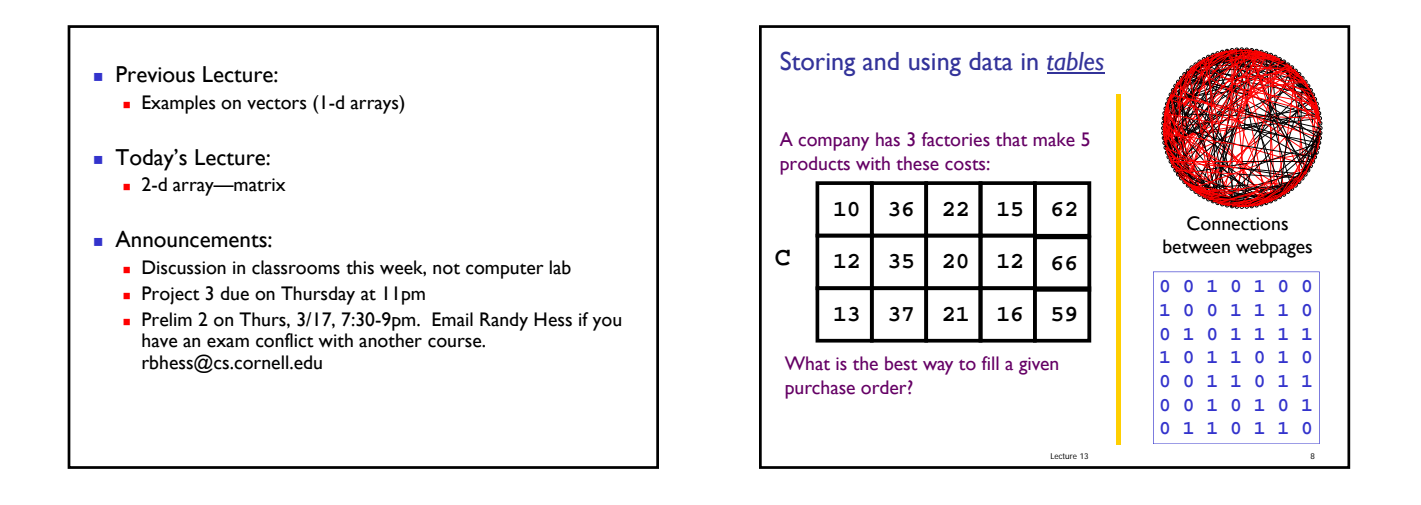

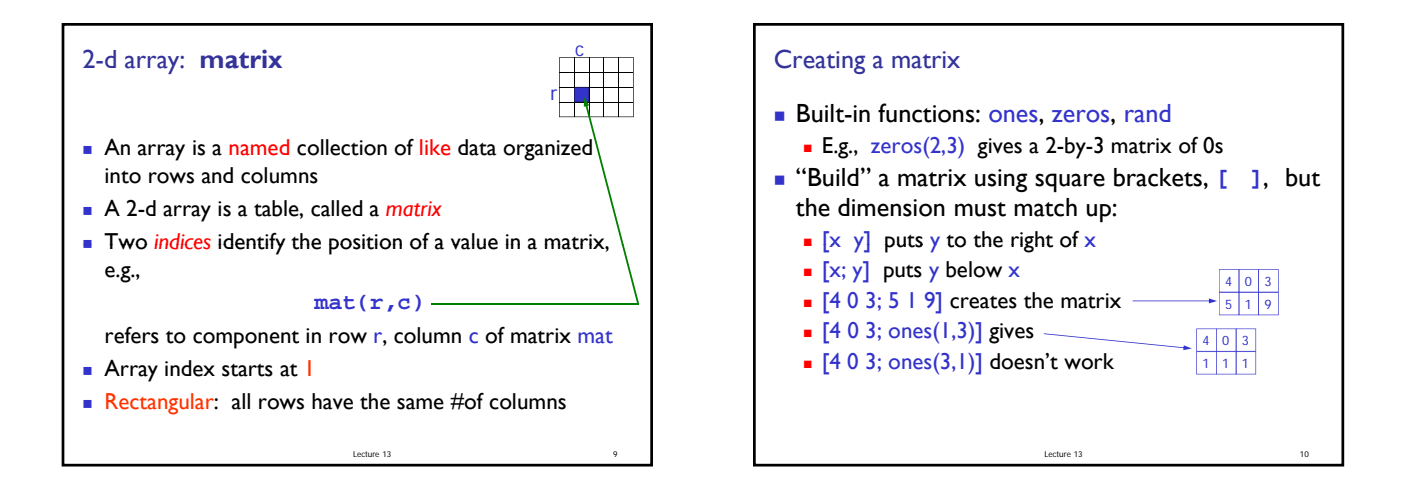

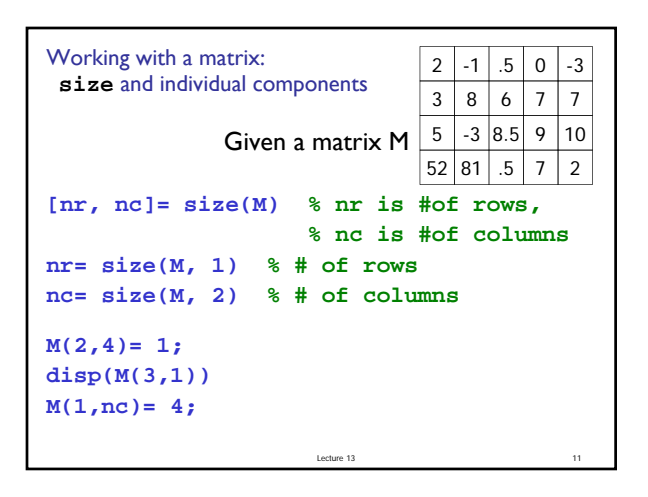

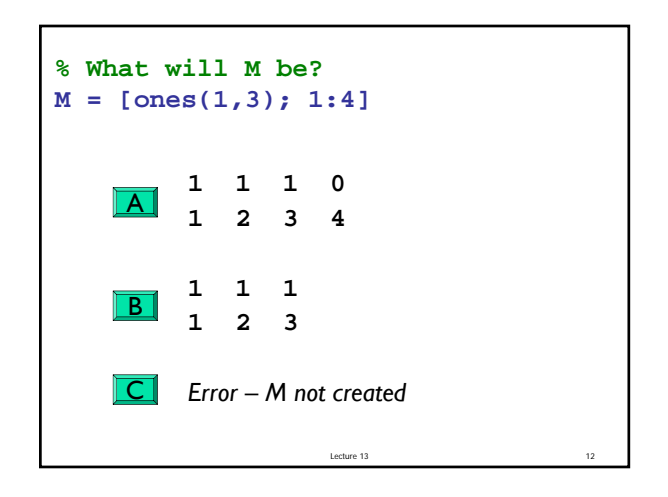

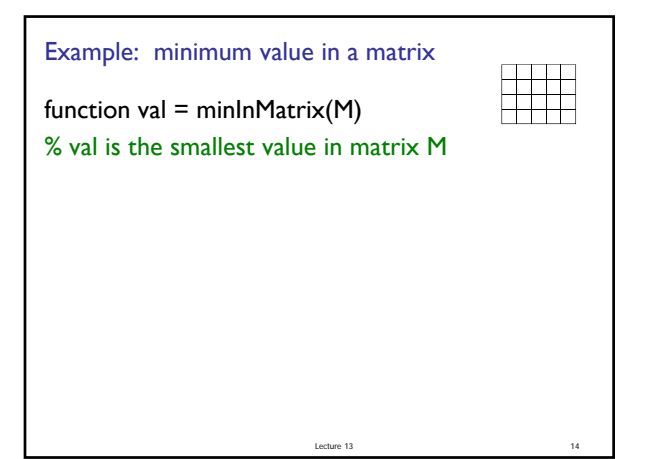

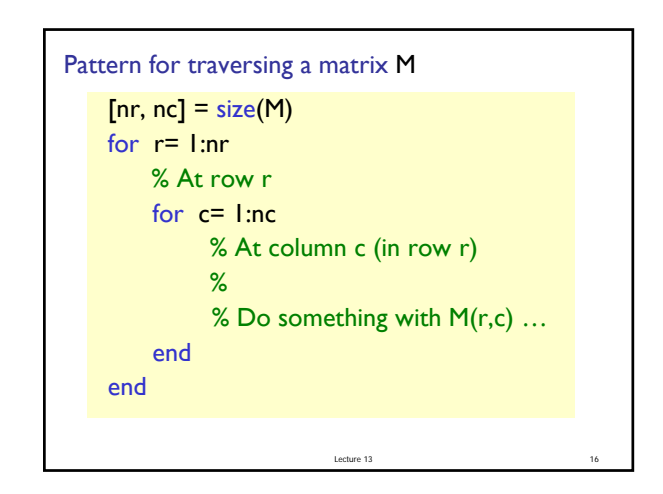

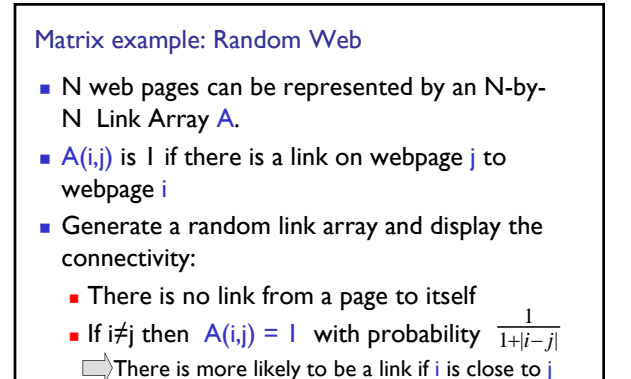

Lecture 13

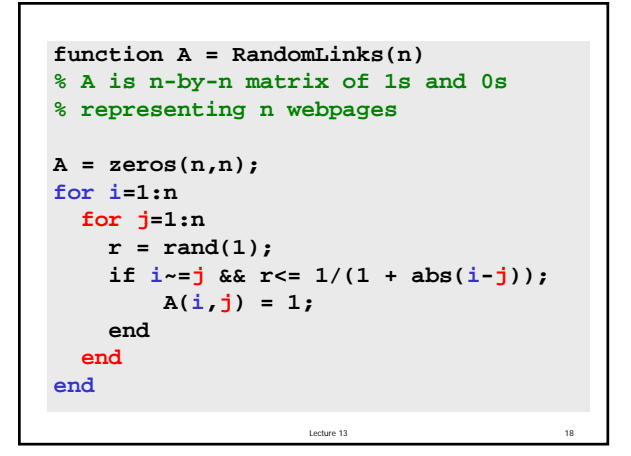

## A Cost/Inventory Problem

- A company has 3 factories that make 5 different products
- **The cost of making a product varies from** factory to factory
- **The inventory/capacity varies from factory to** factory

Lecture 13 23

## Problems

A customer submits a purchase order that is to be filled by a single factory.

- 1. How much would it cost a factory to fill the order?
- 2. Does a factory have enough inventory/capacity to fill the order?

Lecture 13 24

3. Among the factories that can fill the order, who can do it most cheaply?

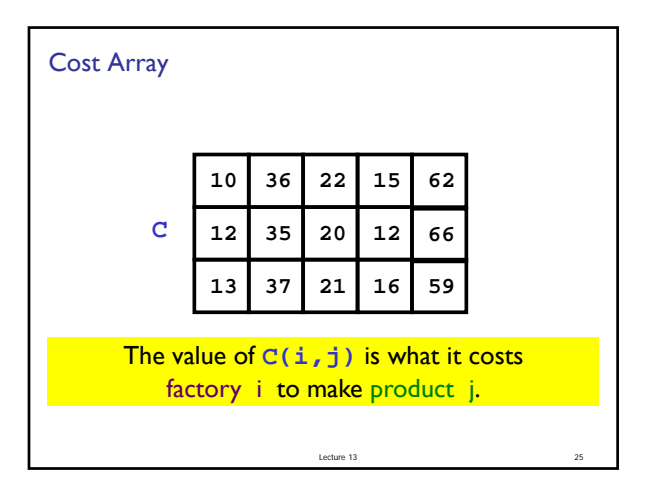

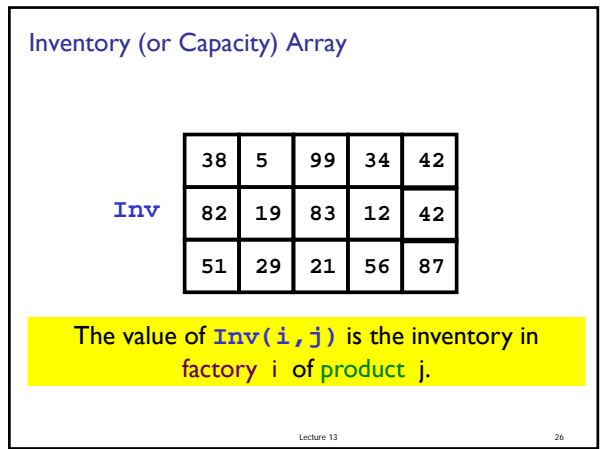

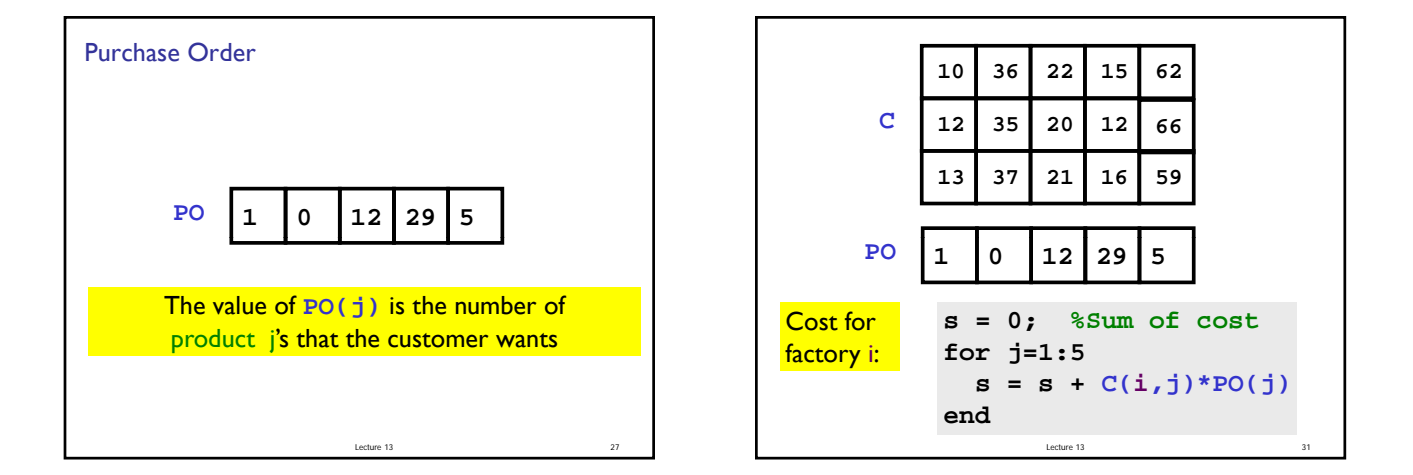

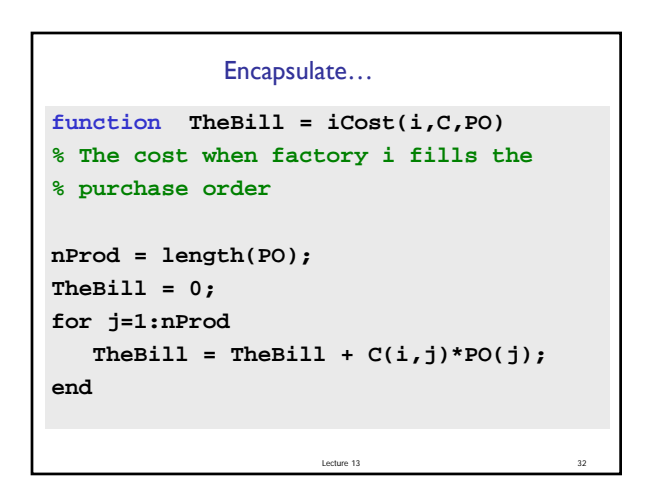

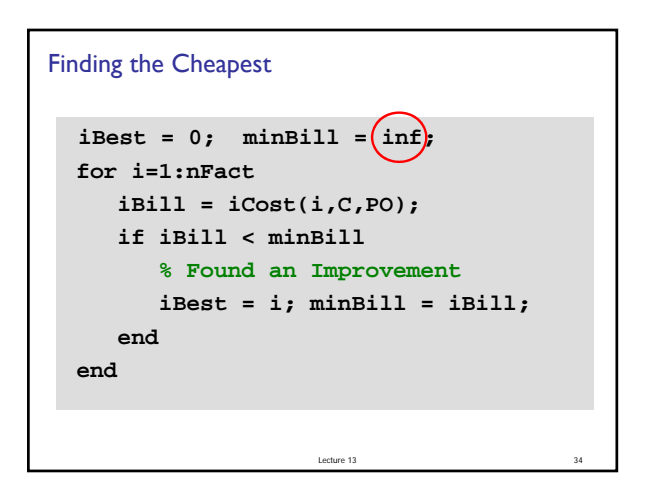

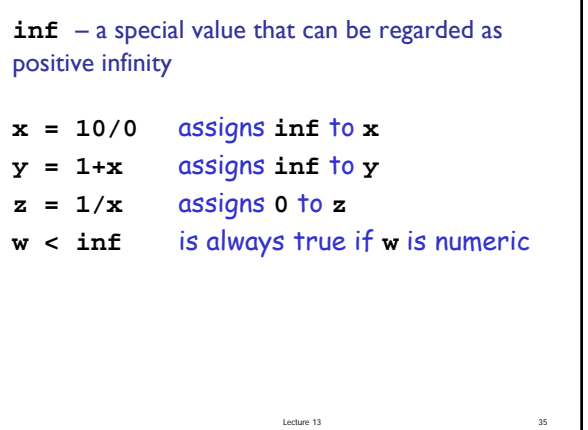

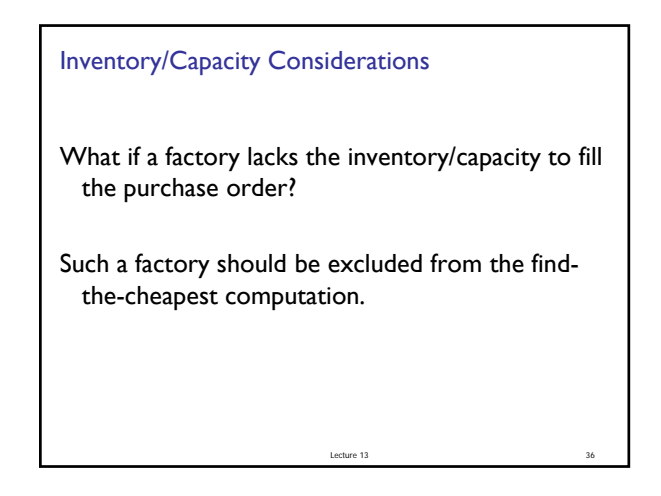

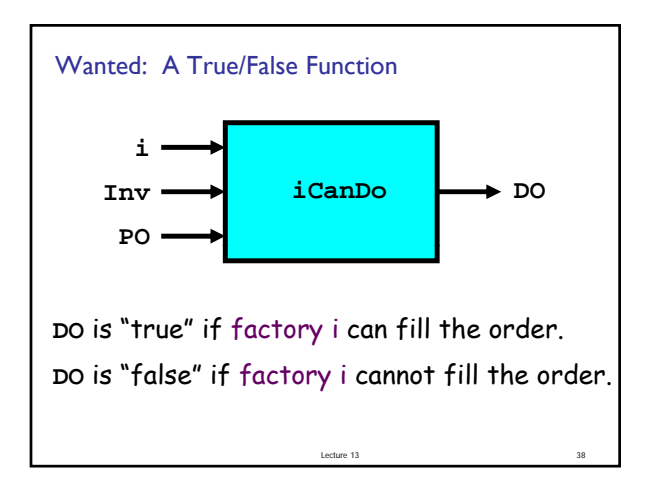

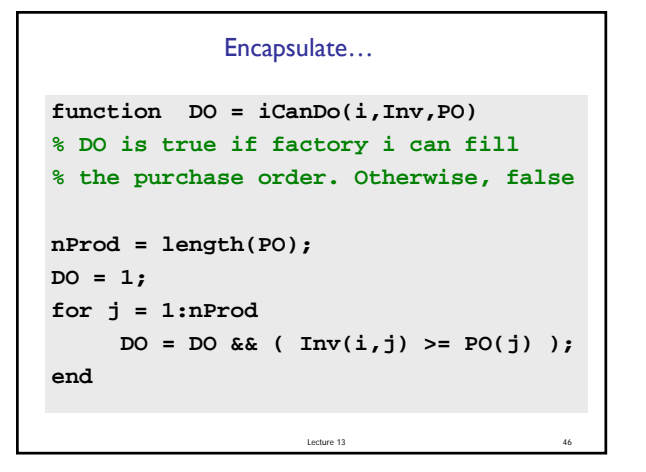

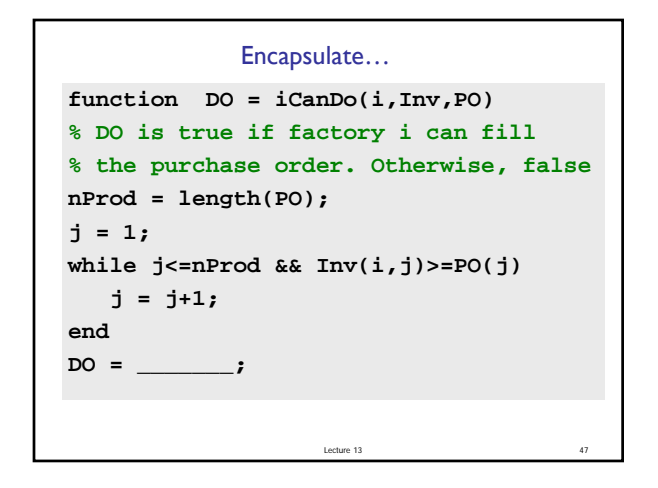

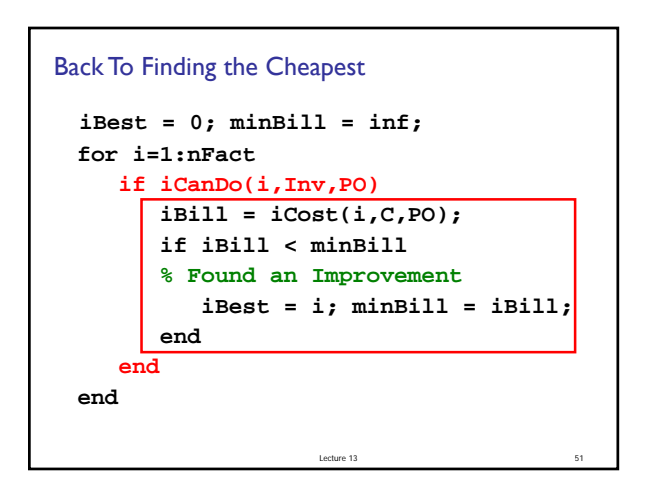